Il file binary **"compito.dat"** contiene un record da 16 byte il cui tracciato è il seguente:

```
struct Rec { 
               int x; //--- 4 byte 
              float y; //--- 4 byte 
              char W[4]; //--- 4 byte 
   unsigned short int z; //--- 2 byte 
          short int t; //--- 2 byte 
};
```
Il contenuto del file visto con VIM (opzione Converti a esadecimale) è il seguente:

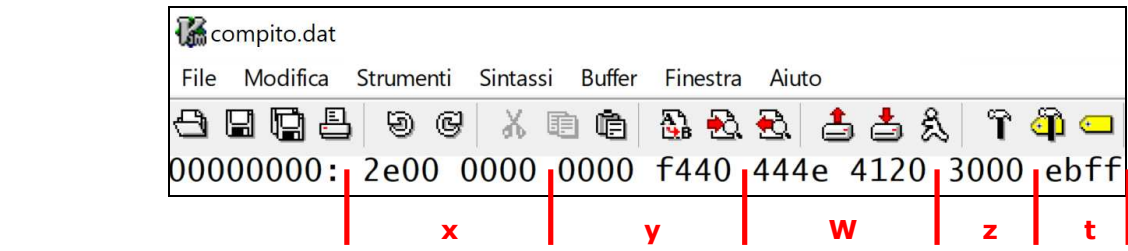

In basso, nella prima riga è riportato il contenuto del file visto con VIM; nel file tutti i **campi numerici multibyte** (int, float, unsigned short int e short int) hanno ordine di memorizzazione *little endian* ordine utilizzato dai processori Intel per la memorizzazione dei dati numerici: si inizia dal byte meno significativo (esempio: 2e per il campo **x**) per finire con il byte più significativo (esempio: 00 per **x**).

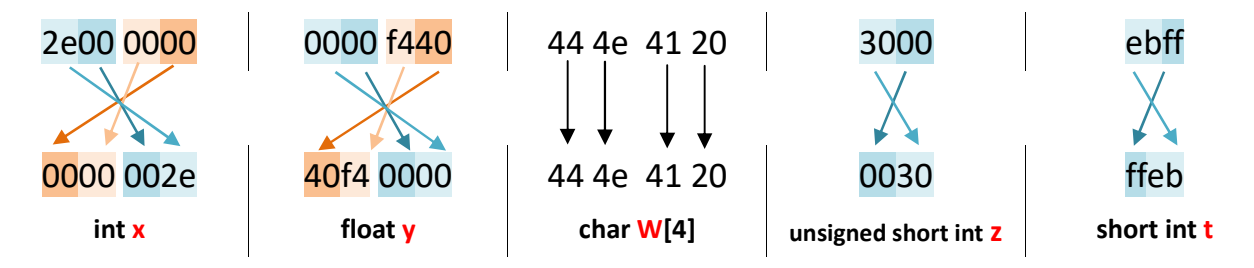

Nella seconda riga sono riportati i **valori dei campi espressi in esadecimale** ottenuti operando l'**inversione dei campi numerici multi-byte**.

*ATTENZIONE! ogni byte è rappresentato da 2 cifre esadecimali* 

( per una descrizione più estesa degli ordini di memorizzazione: cfr https://it.wikipedia.org/wiki/Ordine\_dei\_byte )

**Sapendo che la codifica ASCII del carattere** '**A**' è **41H** (in esadecimale), **quali valori sono memorizzati nel record qui riportato?**

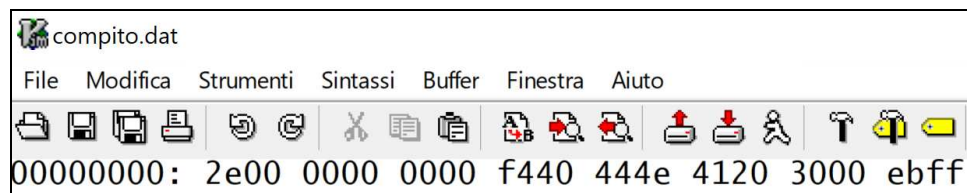

**int x** 2e00 0000 (memorizzazione di **x** *little endian*)

# **Inversione del campo numerico multi-byte:** 0000 002e (codifica di **x** in esadecimale)

#### **Conversione da esadecimale a binario:**

 $0000002E_{16} = 000000000000000101110<sub>2</sub>$ 

il primo bit è 0 quindi il numero è POSITIVO, si procede direttamente con la

**Conversione da binario a decimale:** *NOTA: si può anche convertire in decimale direttamente dall'esadecimale*  $101110<sub>2</sub> = 2 + 4 + 8 + 32 = 46<sub>10</sub>$  *+ 2x16<sup>1</sup> = 14x1 + 2x16 = 14 + 32 = 46<sup>10</sup>*

# $x = +46$

**float y** 0000 f440 (memorizzazione di **y** *little endian*)

**Inversione del campo numerico multi-byte:** 40f4 0000 (codifica IEEE-P574-SP di **y** espressa in esadecimale)

## **Conversione da esadecimale a binario:**

4 0 F 4 0 0 0 016 = 0100 0000 1111 0100 0000 0000 0000 0000<sup>2</sup>

il primo bit è 0 quindi **y** è POSITIVO

# **Calcolo dell'esponente:**

100 0000  $1 = 1 + 128 = 129$  (in eccesso 127) 129 -127 = +2 (valore dell'esponente per la notazione in virgola mobile normalizzata del numero **y**)

la **mantissa** è **1,**1110100…<sup>2</sup>(va inserito 1 prima della virgola, perché NON è memorizzato in IEEE-P574-SP)

**y** = 1,11101<sub>2</sub>E<sup>+</sup>2 = 111,101<sub>2</sub> (esponente +2 della base 2  $\rightarrow$  la virgola si sposta di 2 posti verso destra) =  $= 1 \times 2^{2} + 1 \times 2^{1} + 1 \times 2^{0} + 1 \times 2^{1} + 1 \times 2^{3} = 4 + 2 + 1 + 1/2 + 1/8 = 7 + 0.5 + 0.125 = 7.625_{10}$ 

 $v = +7.625$ 

# **file binary – memorizzazione** *little endian* pag. 3/3 prof.ssa Grandillo

**char W[4] i 4 byte contengono:** 44 4E 41 20 (ogni byte è espresso da 2 cifre esadecimali)

## **Costruzione della tabella ASCII a partire dal carattere 'A' la cui codifica espressa in esadecimale è 4116:**

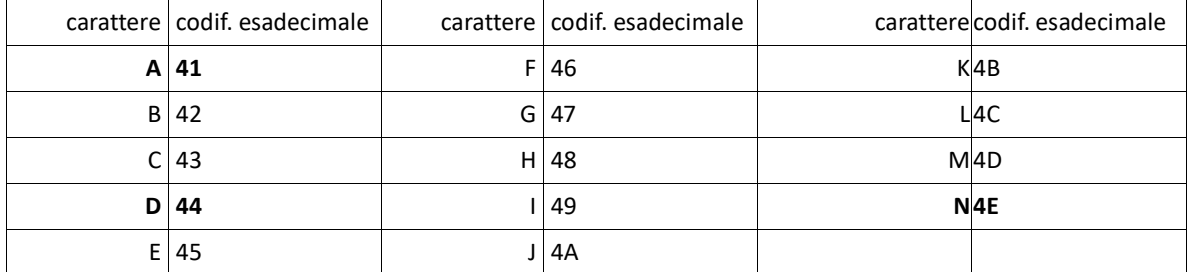

### **Decodifica di W:**

 $W[0] = 44_h = 'D'$  $W[1] = 4E_h = 'N'$  $W[2] = 41<sub>h</sub> = 'A'$  $W[3] = 20 h = ' ' (spazio)$ 

### **W = "DNA "**

**unsigned short int z** 3000 (memorizzazione di **z** *little endian*) **Inversione del campo numerico multi-byte:**  0030 (valore di **z** in esadecimale)

**Conversione da esadecimale a binario:**   $0030_{16} = 000000000000110000_2$ 

**Conversione da binario a decimale** (direttamente perché il numero è senza segno)**:**  $110000$ <sub>2</sub> = 16 + 32 = 48

#### **z = 48**

**short int t** ebff (memorizzazione di **t** *little endian*)

**Inversione del campo numerico multi-byte:** 

ffeb (valore di **t** in esadecimale)

**Conversione da esadecimale a binario:** 

 $\text{FFEB}_{16} = \frac{1111111111101011}{2}$ 

il primo bit è **1** quindi **t** è un valore negativo e va determinato il suo **opposto**

# **Rappresentazione in CA2 dell'opposto di t: 0000 0000 0001 0101**

**Conversione da binario a decimale** (per determinare il valore del numero positivo, opposto di **t**):  $10101_2 = 1 + 4 + 16 = 21_{10}$ 

 $t = -21$